## Fichier:Devenir Low-tech Explorer Diapositive4.JPG

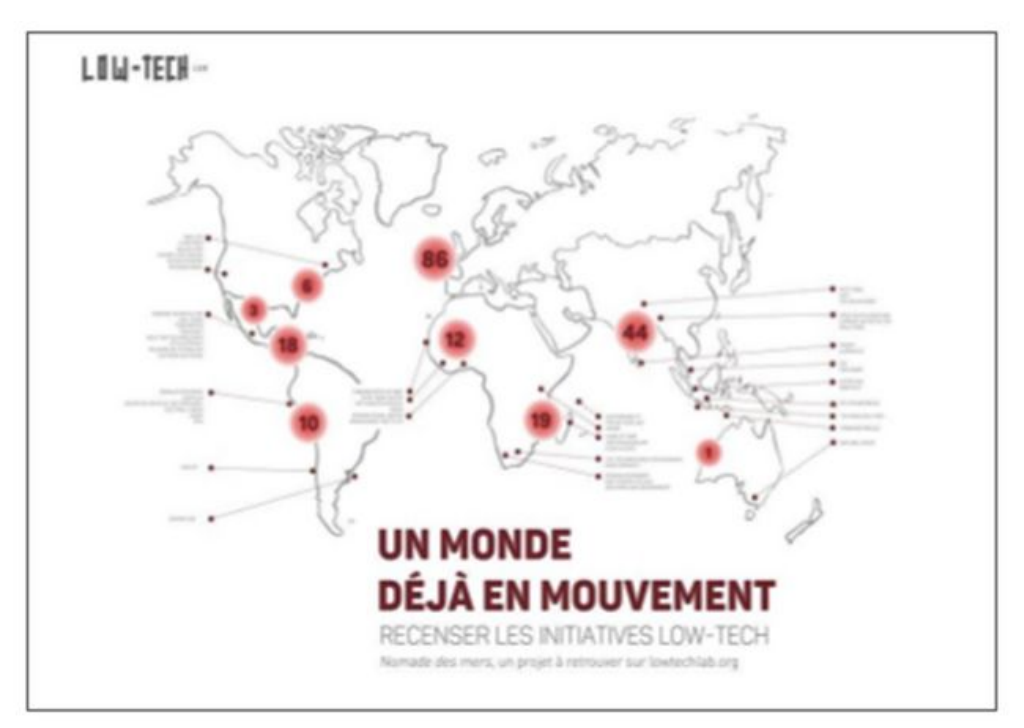

Taille de cet aperçu :800 × 450 [pixels](https://wiki.lowtechlab.org/images/thumb/7/77/Devenir_Low-tech_Explorer_Diapositive4.JPG/800px-Devenir_Low-tech_Explorer_Diapositive4.JPG).

Fichier [d'origine](https://wiki.lowtechlab.org/images/7/77/Devenir_Low-tech_Explorer_Diapositive4.JPG) (1 280 × 720 pixels, taille du fichier : 65 Kio, type MIME : image/jpeg) Devenir\_Low-tech\_Explorer\_Diapositive4

## Historique du fichier

Cliquer sur une date et heure pour voir le fichier tel qu'il était à ce moment-là.

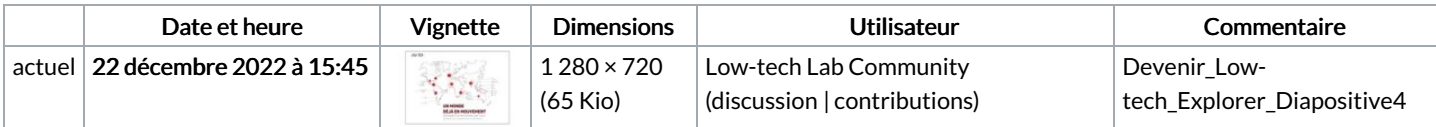

Vous ne pouvez pas remplacer ce fichier.

## Utilisation du fichier

Aucune page n'utilise ce fichier.